# **CSSE 230 – Data Structures and Algorithm Analysis**

# **Exam 1**

## **Spring term, 2022-2023**

Your name: \_\_\_\_\_\_\_\_\_\_\_\_\_\_\_\_\_\_\_\_\_\_\_\_\_\_\_\_\_\_\_\_\_

### Instructions:

- All the work you turn in must be your own.
- You must not use any forms of communication or cooperation.
- This is an open book exam:
	- o For any portion, you may look at the book whether hardcopy or online.
	- o You may look at our CSSE 230 web-site and any page linked directly from it.
	- o You may not search the web and you may not use ChatGPT or like technologies during the exam.
	- o You may look at any of the Java documentation, in particular that for data structures.
	- o For the paper part, you may NOT run any applets nor any code.
	- o For the on-the-computer part, you may NOT copy any of the code on your computer.

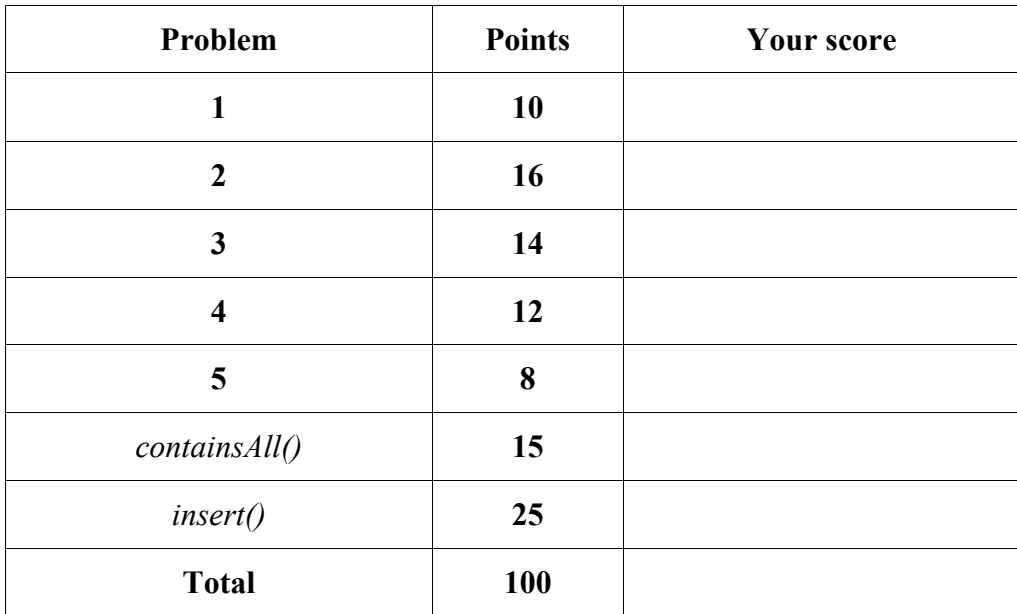

- 1) Consider the problem of removing a specified element from a singly-linked list with only a head pointer.
	- a) [2 pts] Describe when the **best**-case occurs and its runtime. Express the runtime in terms of the number of nodes visited.
	- b) [4 pts] Describe when the **worst**-case occurs and its runtime. Express the runtime in terms of the number of nodes visited.
	- c) [4 pts] Would the **worst**-case runtime improve, if the list additionally had a tail pointer?

- 2) In class, we discussed how a LinkedList is also a Stack and a Queue. Suppose the programming language you use has just one data structure: a Queue. Explain how you could use that queue to implement a stack. Assume that the Queue data structure has the following methods:
	- *isEmpty*(): Tells whether the queue is empty
	- *enqueuer*(*T element*): Adds the specified element to the end of the queue
	- *dequeue*(): Removes and returns the first element of the queue
	- *peek*(): Return, but does not return the first element of the queue
	- a) [2 pts] Explain how you would implement the Stack operation *push*(*T element*), which places the specified element on the top of the Stack.
	- b) [14 pts] Explain how you would implement the Stack operation *pop*(), which returns and removes the element on the top of the Stack. Please provide a detailed explanation or provide pseudo-code.
- 3) Consider the problem of removing elements from a BST. In general, removing all n elements from a BST that is balanced requires  $O(n^*log(n))$  time.
	- a) [6 points] Is there a clever removal sequence that would reduce the amount of work being done to the extent that we end up in a better complexity class, i.e.  $O(n)$ . If so, present and justify it. If not, explain why not. And no, simply setting the root to null does not count! Below is a BST tree that you could use to explain your reasoning.

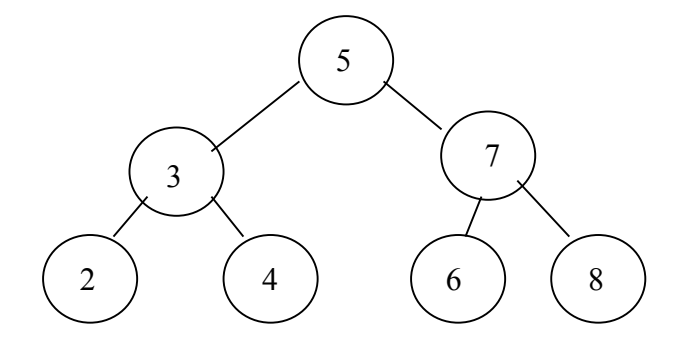

b) [8 points] Is there a BST for which there is an  $O(n)$  removal sequence? If so, draw a representative tree, list the removal sequence and briefly explain why this case runs in  $O(n)$ . If not, explain why not.

- 4) We have used lazy iterators in BSTs. However, I have not enforced lazy iterators for AVL trees. Consider a **lazy in-order** iterator and focus on the *remove*() method.
	- a) [8 points] Consider the following AVL Tree. Suppose we call *next*() for the first time and immediately afterwards, we call the iterator's *remove*() method. Explain what will go wrong soon afterwards. Feel free to show the contents of the stack used by the iterator.

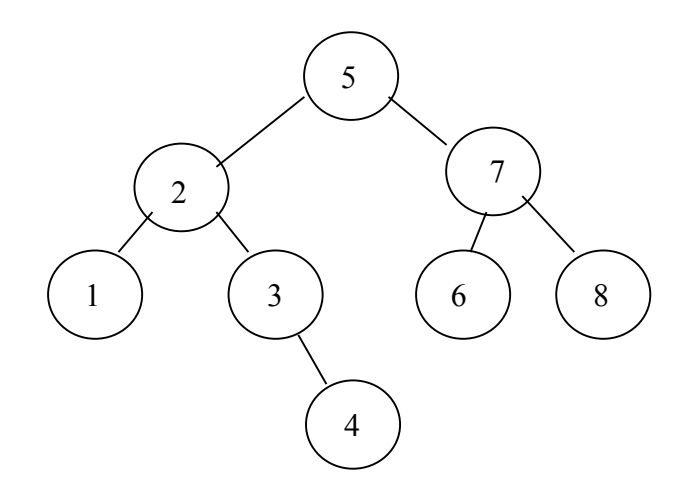

b) [4 points] Briefly explain why it is hard to fix the problem.

5) [8 pts] Consider the following procedure which multiplies two matrices, the one passed in the parameter other with the matrix to which this method is applied. Currently the resulting matrix of the multiplication is written to a global variable result and the success of the operation is written to a global variable success. Sensibly modify this procedure so to eliminate the need for the two global variables, by communicating back the result matrix as well as the success boolean to the calling procedure.

```
 public void multiply(Matrix other) {
        if (this.cols != other.getRows() || 
            result.getRows() != this.rows || 
            result.getCols() != other.getCols()) {
           success = false; } else {
         for (int i = 0; i < this.rows; i+1) {
             for (int j = 0; j < other.getCols(); j++) {
                double sum = 0;
                for (int k = 0; k < this.cols; k++) {
                    sum += this.getValue(i, k) * other.getValue(k, j);
 }
                 result.setValue(i, j, sum);
 }
 }
         success = true; }
    }
```
#### **On-the-Computer part**

- Download the **Exam1** project located on our Moodle site located in the *Exam 1* section. Before you do that, please submit the written portion to the specified Moodle drop box.
- All code you write should be **correct, efficient,** and use **good style.** However, no documentation is required, because of time constraints.
- All code you submit **MUST** be your own work.
- Please use the provided unit test-cases, as well as your own test-cases to ensure all functional and performance requirements are met.
- The points given by the unit test-cases are assuming an honest effort. Writing code that satisfies just the test cases will result in zero points given. Partial credit will be given where appropriate.
- Implement the [15 pts] *containsAll()* and [25 pts] *insert()* methods as specified in the Java Docs of the **Exam1** starter code.
- Submit your **BinarySearchTree.java** file to the **Exam1-Code** drop box on our Moodle course site.
- Recall that you need to add JUNIT 4 to the build path. In the Testing java file, hover the cursor over the "org.junit…" import, then click on "Fix project setup" in the window that pops up and then "Add JUnit 4 to build path."

/\*\*

```
* This method checks whether all elements of the Collection c
* are contained in this MyLinkedList. This method runs in 
* O(c*N) time.
* @param c The Collection to be checked.
* @return true, is all elements in c are contained in this
* MyLinkedList and false otherwise.
\star/public boolean containsAll(Collection<? extends T> c) {
```

```
/**
* This method is used to insert into an already sorted list
* to maintain a sorted list. The list may contain duplicates.
* This method runs in O(N) time.
* @param e The element to be inserted.
* @return Returns true, if the element was successfully 
* inserted and false otherwise.
\star/public boolean insert(T e) {
```